## What is new in Mono? July 2013

miguel@gnome.org

## Agenda

- Today:
	- What is new in Mono-land.
	- Major Work-in-Progress Projects

- Tomorrow:
	- Brainstorming session
	- Future of Mono and .NET

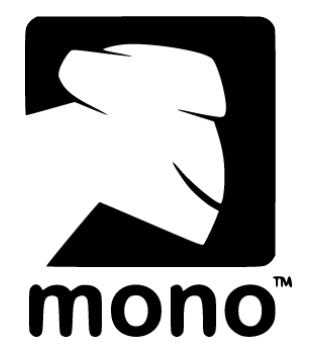

#### **MONO 3.2**

## Mono 3.2

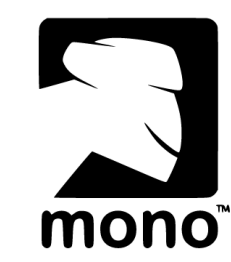

- Core .NET 4.5 support
	- Base Class Libraries
	- $-$  C# 5
- Available today:
	- Desktop
	- Server
	- Mobile
- 2.10.x is no longer supported

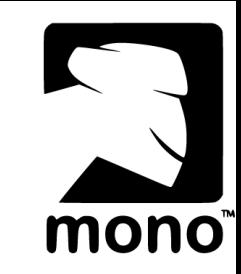

# What is new in Mono 3.2

- Vastly improved SGen GC
	- Now the default!
- Micro-optimizations
	- Mobile-driven
- Consume PCL binaries
- Shipping OSS Microsoft frameworks
- New Mono frameworks

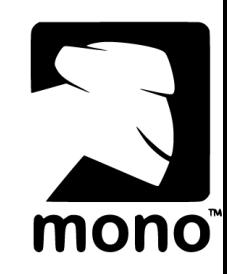

## SGen Garbage Collector

- Our Precise, generational collector
- Now the default for Mono
	- "mono" now runs mono –gc=sgen
	- libmono is Boehm
	- libmono-sgen is Sgen
- Sgen is now faster on almost every workload
- MonoDevelop/Xamarin Studio
	- Been using it as a default since February

## What is new?

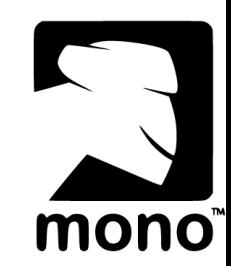

- Major collectors:
	- Copy collector (old, reference code)
	- Mark and Sweep
- Minor collectors:
	- Now with support for cementing
- Help game developers love GC
- dtrace probes

## Mark and Sweep

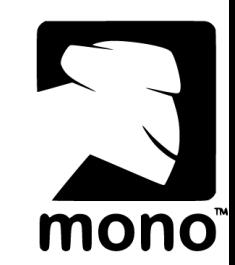

• Dynamic heap by default

– Can specify fixed heap if desired

- Allocates blocks of memory to bucket sizes
	- Think of the spirit to "slab" allocation
	- Support changes in workloads with evacuation
- Concurrent Marking, Lazy Sweeping

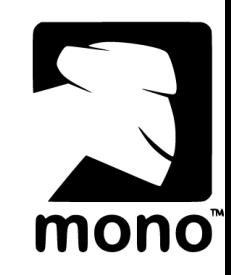

# Disabling Major Collector

New API on Mono.Runtime (mscorlib.dll)

if (!M ono.Runtim e.SetG CAllow SynchronousM ajor (false)) Console.W riteLine ("Sorry, the GC w on 't cooperate.");

 $\frac{1}{\sqrt{2}}$  your bw -latency code here

M ono.Runtim e.SetG CAllow SynchronousM a pr (true);

- Exposed on Mobile.
- Use System. Reflection to find it on desktop editions.

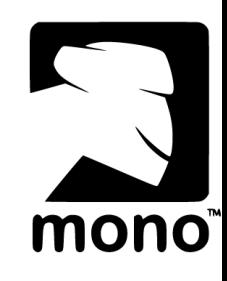

## dtrace probes on MacOS

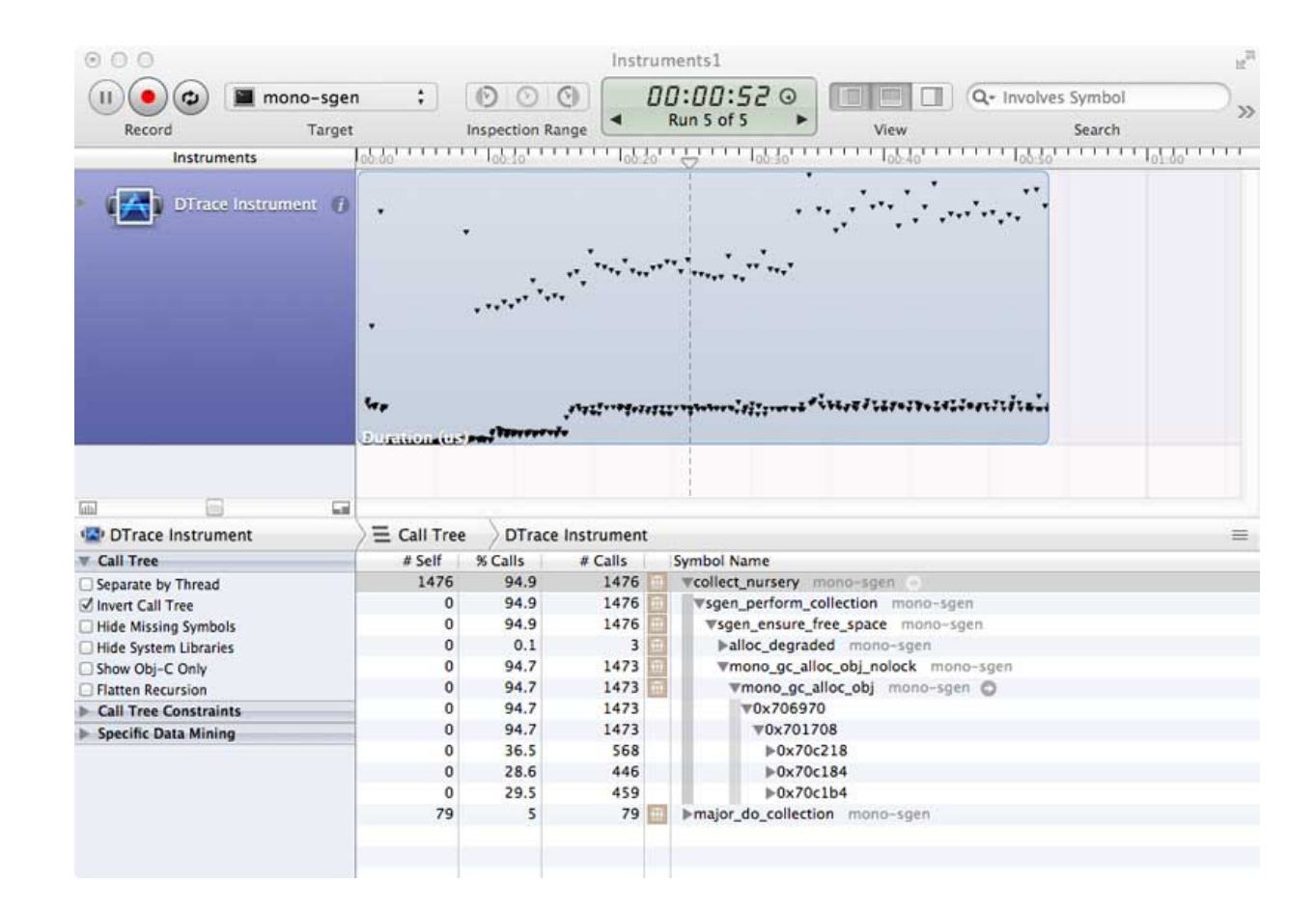

#### Major collections and minor collections pause times visualized

http://schani.wordpress.com/2012/11/02/sgen-and-dtrace/

## **STATIC BUILD IMPROVEMENTS**

## Static Compilation

- For systems that don't support JITing
	- Apple's iOS devices
	- Consoles (PlayStation, Xbox)
	- Security: when not shipping IL
- Limited generics support
	- Static analysis limitations
	- Some dynamisms in .NET idioms
		- LINQ and Value Types

#### "Attempting to JIT compile method"

System ExecutionEngineException: Attem pting to JIT com pile m ethod Foo□:Bar'1

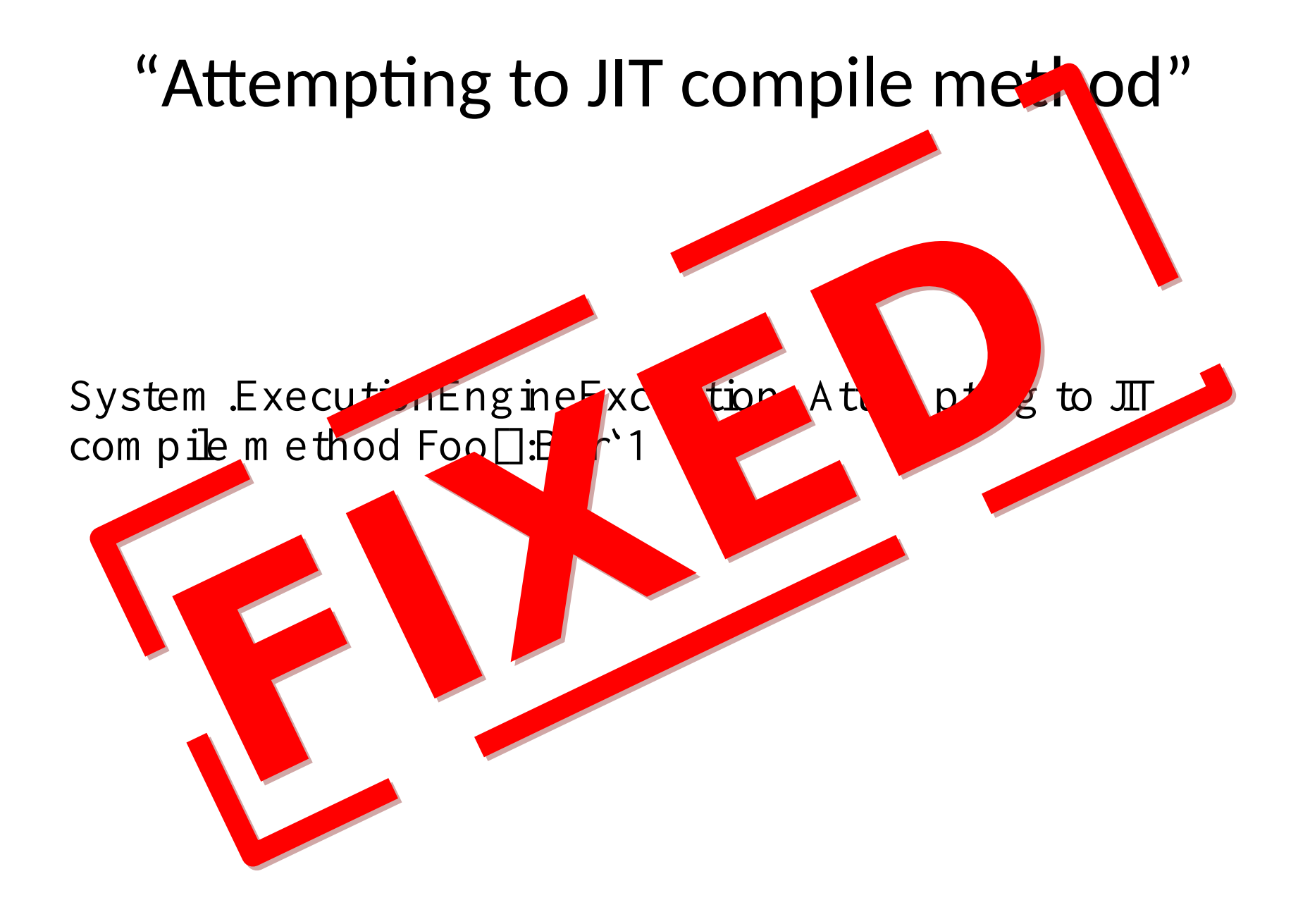

## iOS Development Improvements

- Improve development cycle
- Incremental Builds
	- Disable linker (compile everything)
	- Cache resulting native code aggressively
- Incremental Upload
	- Only uploads changes
	- Main executable, libraries or resources

#### Incremental Deployment (With Build Caching)

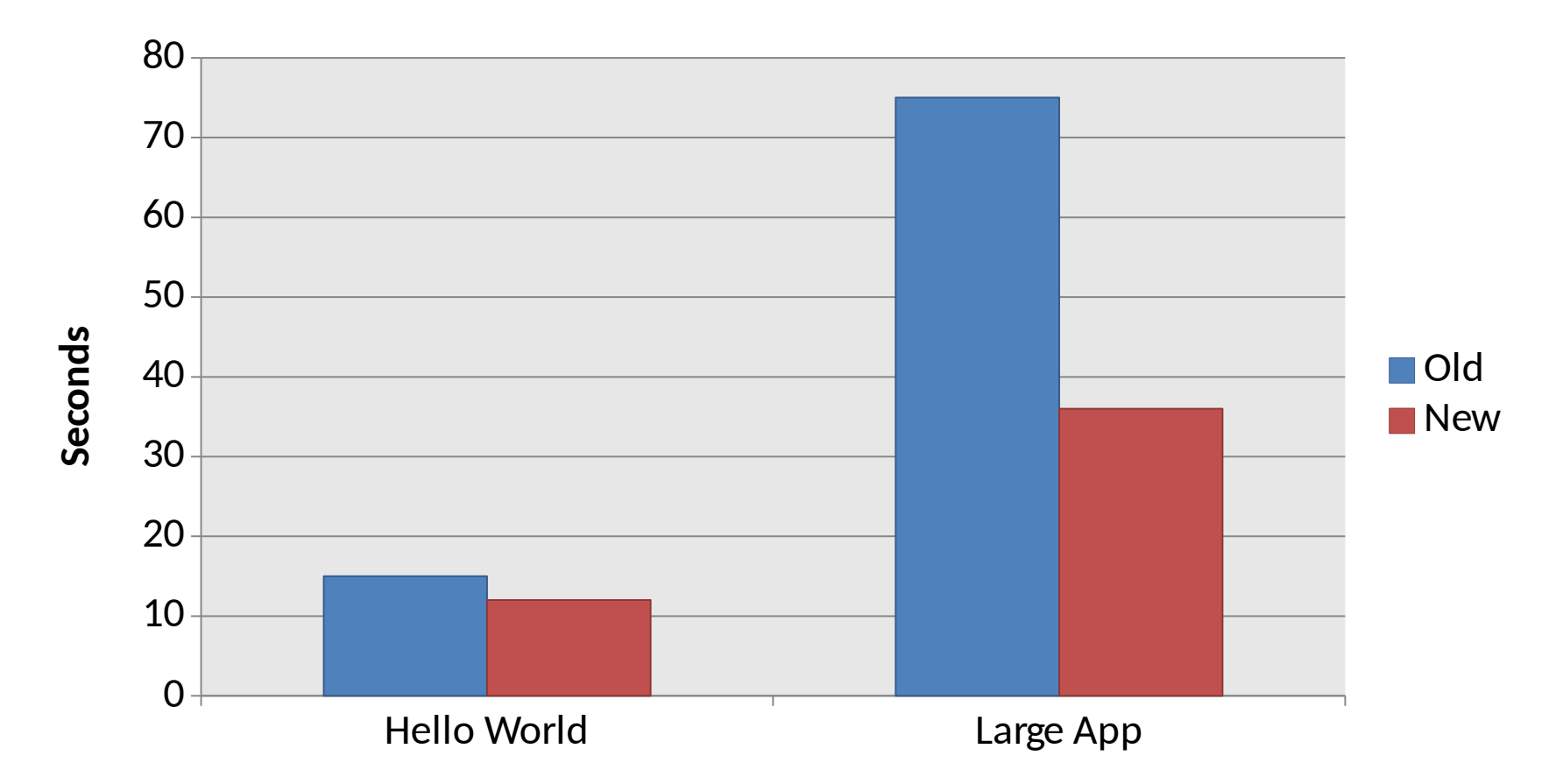

Deployment times can now be as short as one second.

#### Incremental Deployment (With Build Caching)

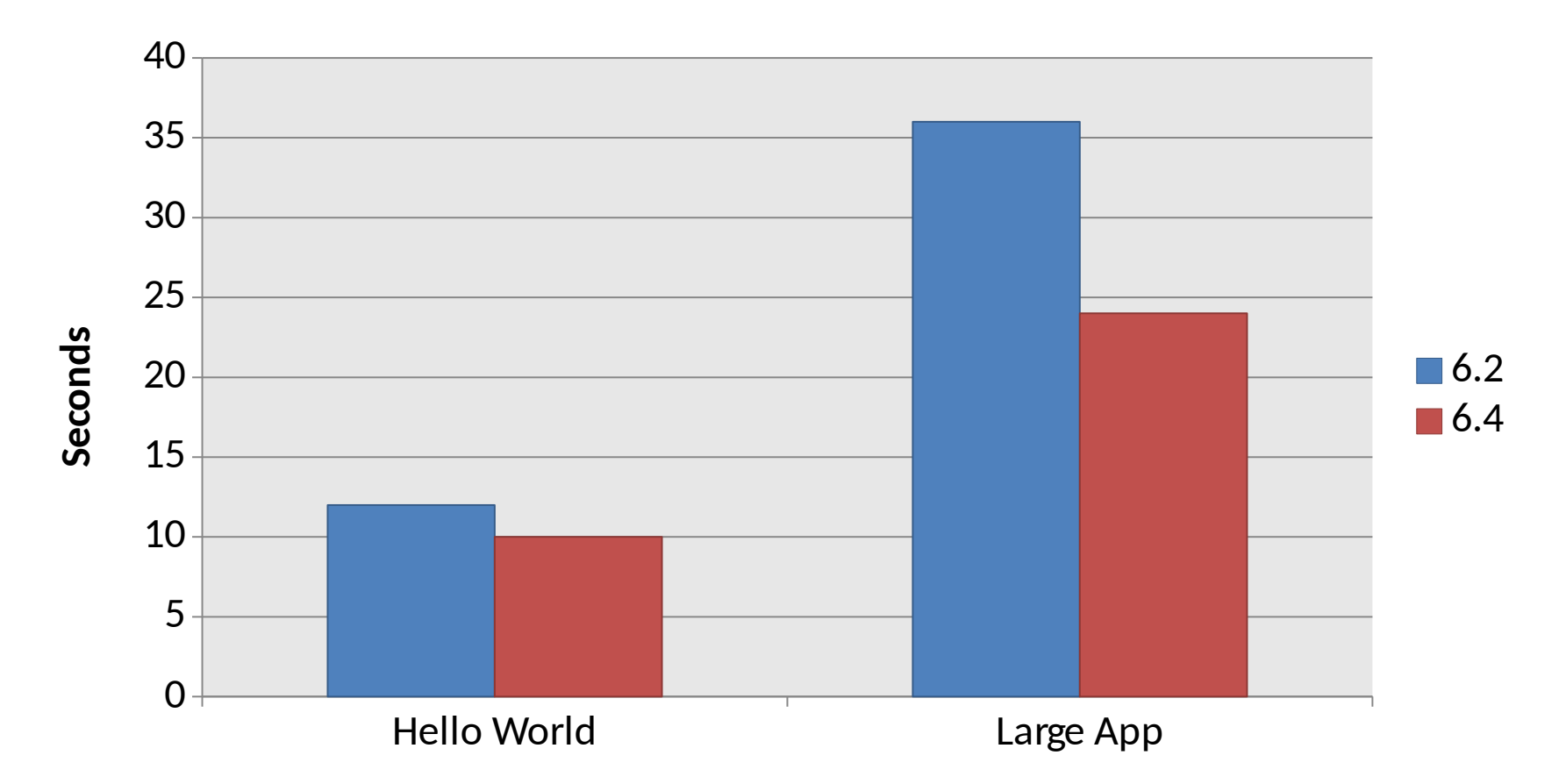

Deployment times can now be as short as one second.

## Build Speed Improvements

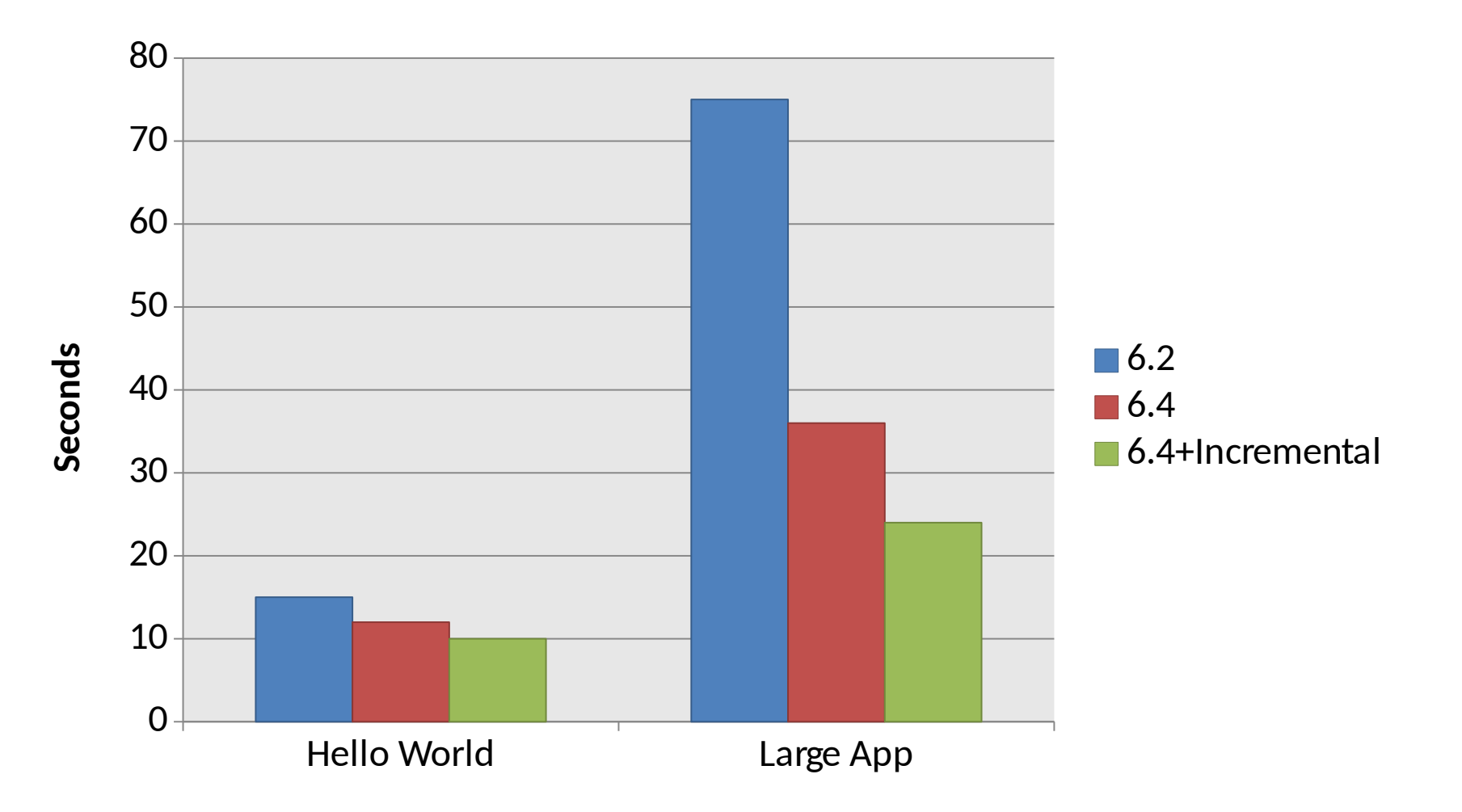

## **MICROSOFT OPEN SOURCE CODE**

## Now Bundled with Mono

• Reactive Extensions

– Possible on iOS with new code gen changes

- F# everywhere
- Razor
- Entity Framework
- ASP.NET WebStack

## MonoDevelop / Xamarin Studio

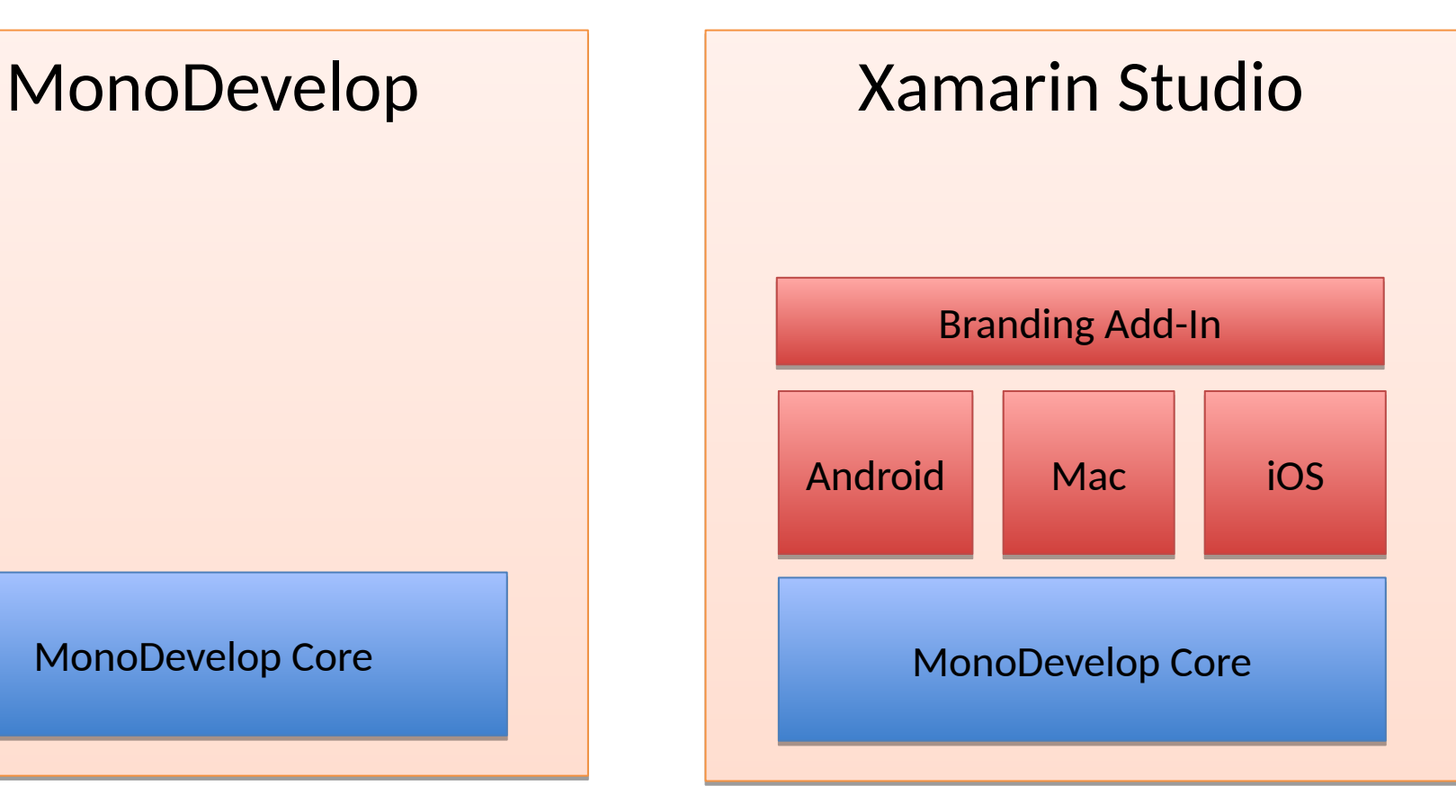

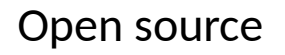

Commercial

#### **CROSS PLATFORM FRAMEWORKS**

## Cocos2D XNA

- XNA port of the popular Cocos2D API
	- Over 4,000 games built with this API
	- Well documented, well known
- MonoGame brings it everywhere
	- iOS, Android, Windows Phone (7 and 8)
	- Mac
	- Windows (GL, DX, , Windows Store)
	- Xbox360, Ouya
	- Play Station Mobile (PS Vita + Sony Androids)

## Using Cocos2D XNA Today

- Available as:
	- NuGet Packages
	- Templates for VS and Xamarin Studio
- Source code:
	- <http://github.com/mono/cocos2d-xna>

- Getting Started:
	- http://docs.xamarin.com/guides/cross-platform/cocos2d\_xna

#### Angry Ninjas - Full Open Source Game

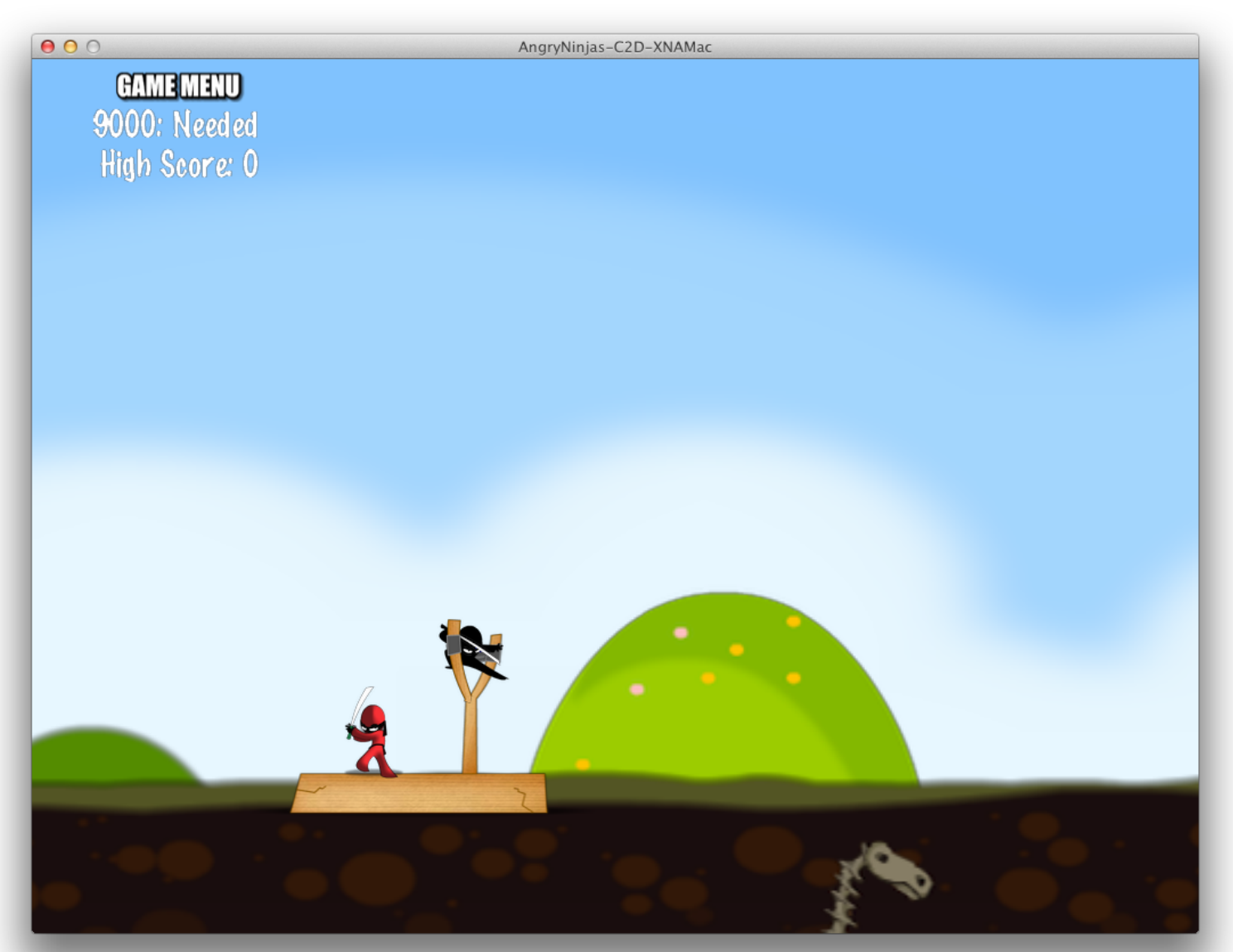

<https://github.com/xamarin/AngryNinjas>

## Cocos2D Crash Course

• Mike Bluestein's talk tomorrow

## Xamarin.Mobile

• Base class library for mobile services

• Mike Bluestein's talk

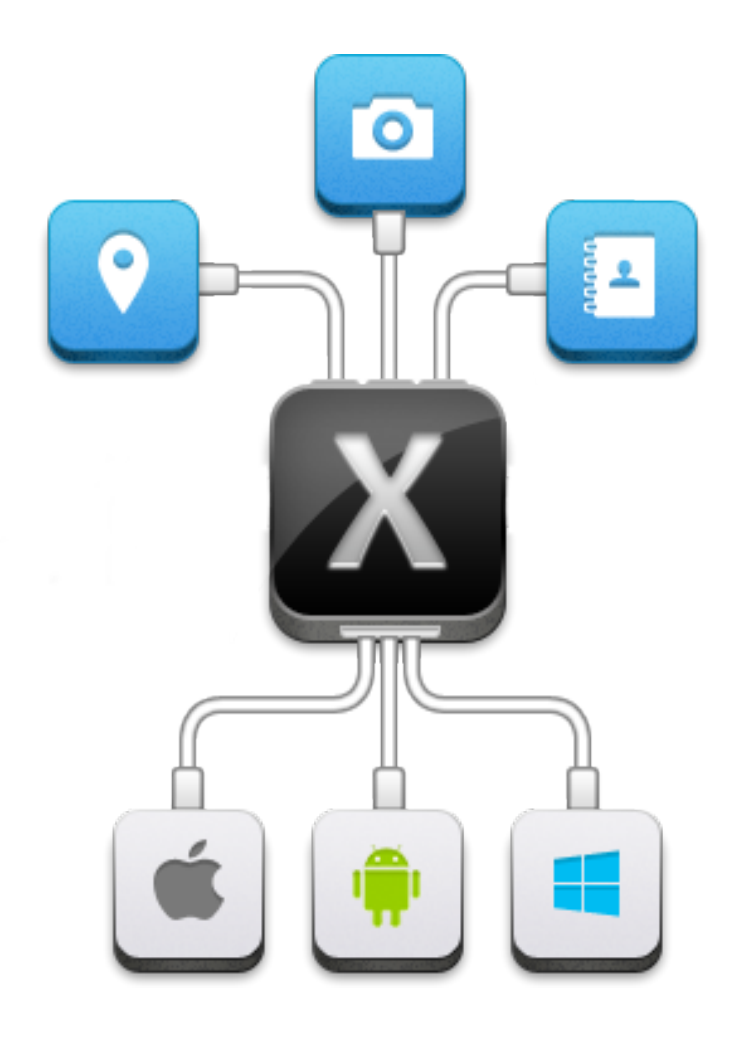

## Xamarin.Auth

- Clients for OAuth 1 and OAuth 2 – Includes variations
- Stores user credentials
- Support non-standard auth schemes
- Cross Platform

## Xamarin.Auth

```
using Xam arin.Auth;
```

```
var auth = new O A u th 2 A u then ticator (
   clientId: "App ID from https://developers.facebook.com /apps",
   scope: "",
  "https://m .facebook.com /dialog/oauth/"),
  redirectU rl: new U ri ("http://www.facebook.com/connect/login_success.htm I"));
```

```
auth.Com pleted + = (sender, eventArgs) = > {
  D ism issV iew Controller (true, null);
  if (eventArgs.IsAuthenticated) {
      // U se eventArgs.Account to do w onderful things
    }
}
P resentV iew C on troller (auth G etU I (), true, null);
// 1. Create the service
```
## Xamarin.Social

- Posts statuses, links, images/media to social networks
	- Access social network APIs using authenticated requests.
	- Automatically and securely store user credentials using Xamarin.Auth.
	- Cross Platform
- Extensible, currently has support for:
	- [App.net](http://alpha.app.net/)
	- [Facebook](http://facebook.com/)
	- [Flickr](http://www.flickr.com/)
	- [Pinterest](http://pinterest.com/)
	- [Twitter](http://twitter.com/)

## Using Xamarin.Social

```
var facebook = new FacebookService {
  C lientId = M yFacebook AppId
  RedirectU rl = new System .U ri (MyRed irectU rl)
 };
```

```
 // 2. Create an item to share
  var item = new Item { Text = "X am arin. Social is the bom b" };
"http://github.com /xam arin/xam arin.social"));
```
 $\frac{1}{3}$  Present the U I on  $\hat{\mathcal{D}}$  S var shareController = facebook.G etShareU I (item, result =  $>$  { // result lets you know if the user shared the item or canceled D ism issV iew C on troller (true, null); });

P resentV iew C on troller (shareController, true, null);

## Now all Open Source

- All frameworks:
	- Cocos2D XNA
		- http://github.com/mono/cocos2d-xna
	- Xamarin.Auth
		- http://github.com/xamarin/Xamarin.Auth
	- Xamarin.Mobile
		- http://github.com/xamarin/Xamarin.Mobile
	- Xamarin.Social
		- http://github.com/xamarin/Xamarin.Social
- Taking patches!

#### **WORK IN PROGRESS**

## **PLAYSCRIPT**

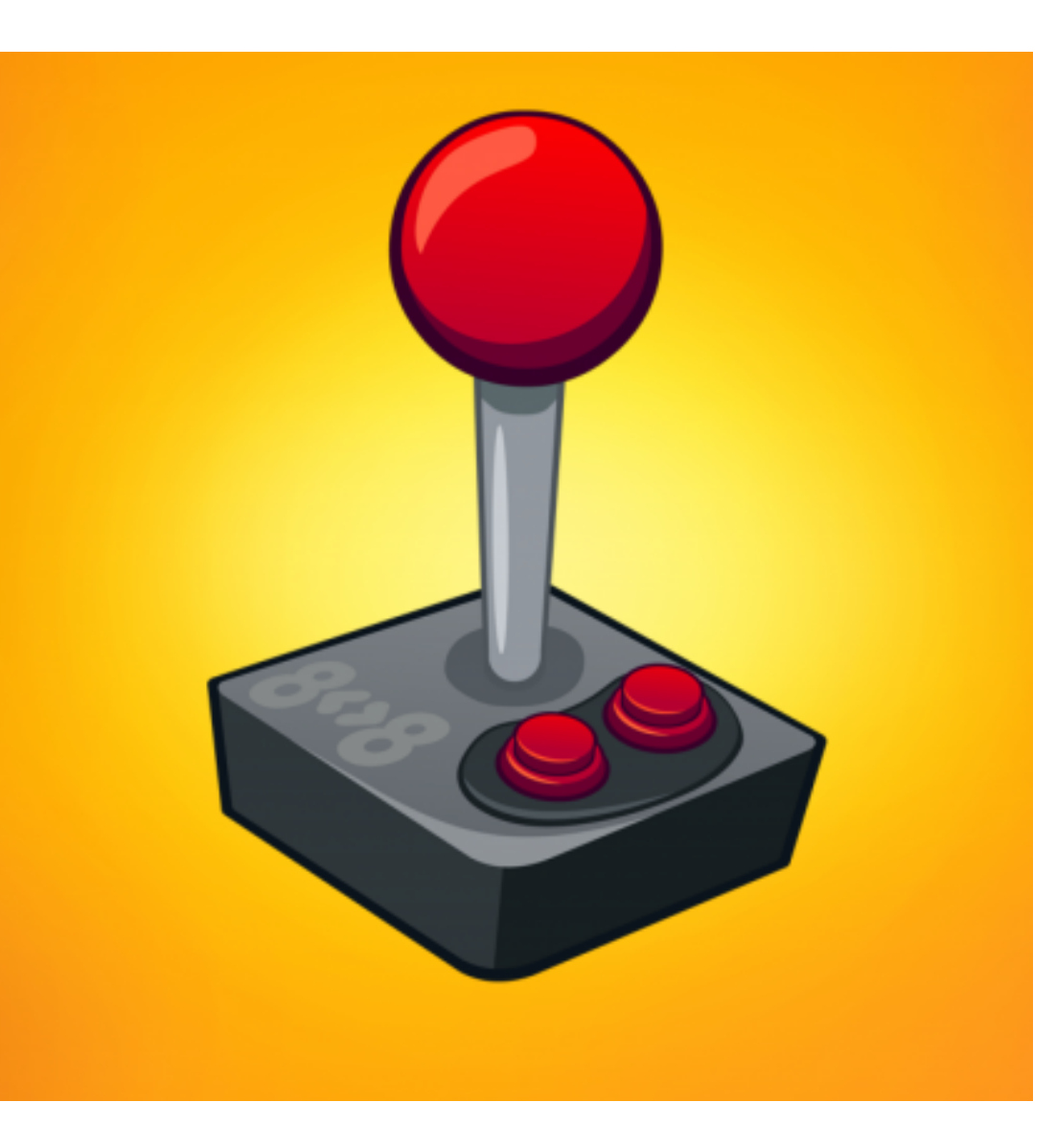

## PlayScript

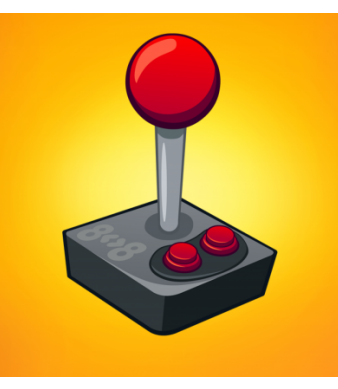

- Started by Zynga
	- Xamarin working to integrate into Mono
	- Rescuing Flash Developers!
- ActionScript look-alike language
	- Superset of ActionScript
	- With C# 5 features
	- Optional strongly-typed
		- Encouraged for performance

## PlayScript Compiler

- Dual Compiler
	- playsc foo.play
		- Compiles PlayScript to foo.exe
	- playsc bar.cs
		- Compiles C# to bar.exe
	- playsc foo.play bar.cs
		- Compiles PlayScript foo.play and C# bar.cs
		- Into foo.exe
- Allows blending C# and PlayScript code in one assembly

## PlayScript Compiler

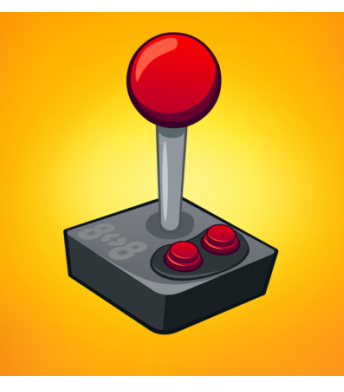

• Based on Mono's C# compiler

– Altered to accept PlayScript language

- Side effects:
	- Compiler as a service support for PlayScript
	- Full Xamarin Studio integration
		- code completion
		- Docs
		- Project support

## PlayScript Libraries

• pscorlib

– Provides core library for PlayScript/ActionScript

- Flash Stage3D
	- GPU accelerated framework
	- Used by gaming frameworks

## Ported Frameworks

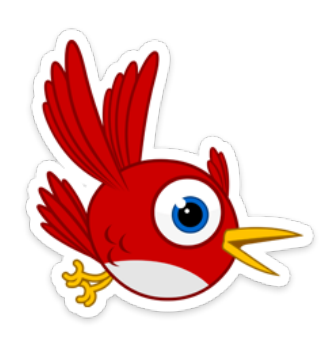

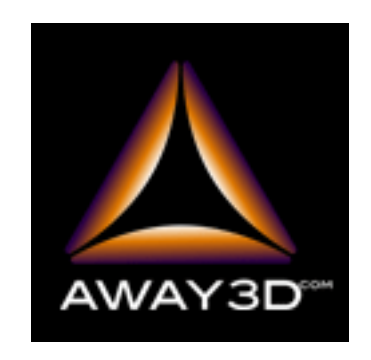

- Starling Framework
- 2D Game Engine
- Powers Angry Birds
- Away3D
- 3D Game Engine
- Physics

## PlayScript today

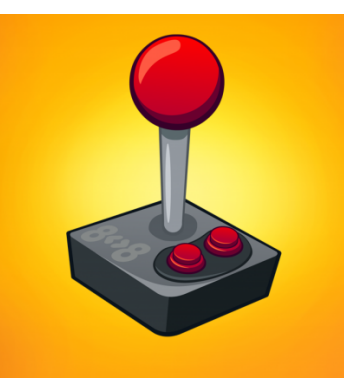

- Compiles existing large ActionScript projects
	- Some missing language features
	- Actively working to improve language
	- Merging into Mono (playscript branch)
	- Everywhere Mono runs
- On GitHub:

– Project[: http://github.com/playscript](http://github.com/playscript)

#### **C++ INTEROP**

## Evolving Cxxi

• Couple of years ago Cxxi project was launched

• Used GCC-XML to parse C++ definitions

- Runtime creation of C# to C++ bridges
	- Reflection.Emit
	- Pluggable VTable ABIs

## CppSharp

• New C++ binding technology from Mono

- Produces C# libraries to consume C++ code
	- Use Clang for higher fidelity
	- Static compilation (to support iOS, Consoles)
	- Customize binding for .NET consistency
	- Direct calls to C++ (no intermediate glue)
	- Imports C++ Doxygen docs into C# docs

## Generating a binding

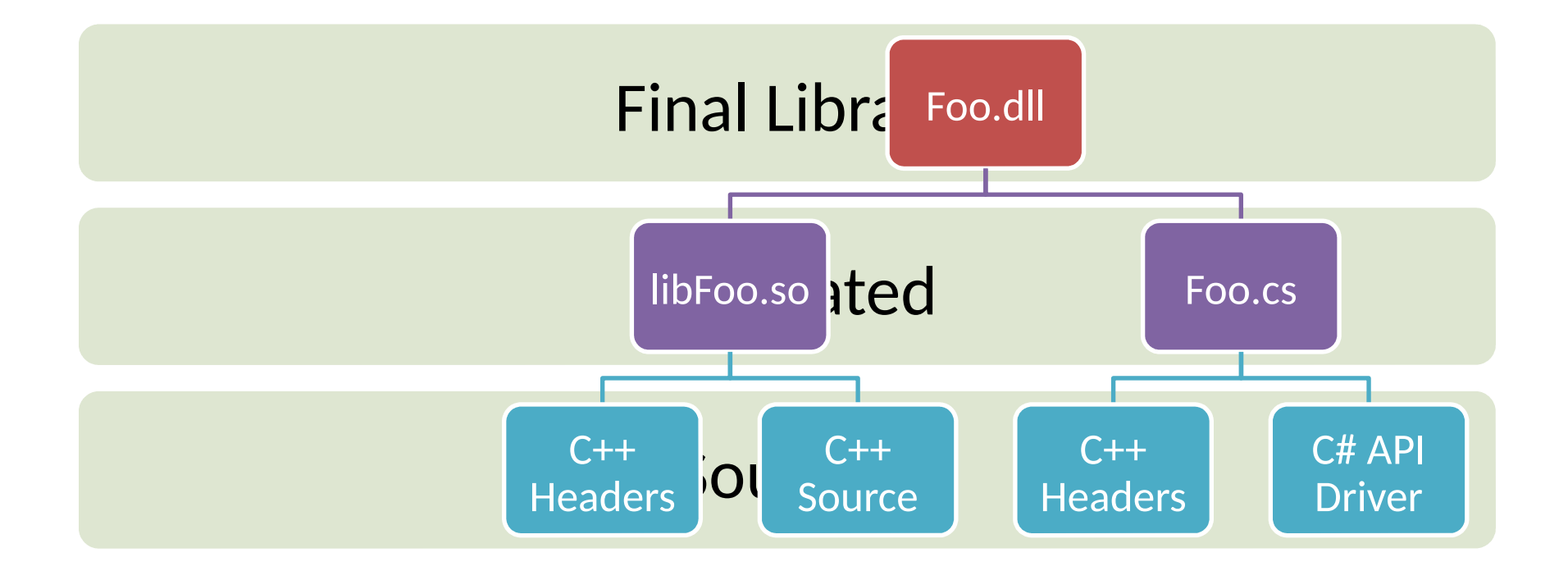

```
public class Sample : Library
```
#### $\{$

public Sam ple(LanguageG eneratorK ind kind) : base("Sam ple", kind)  $\{\}$ 

```
 public override void SetupPasses(D river driver, PassBuilder passes)
 {
   passes.Renam eD eclsU pperCase(Renam eTargets.Any);
  passes.FunctionToInstanceMethod();
 }
 public override void Preprocess(D river driver, Library lib)
 {
   lib.SetClassAsValueType("Foo");
  lb.SetN am eO fFunction ("FooAdd", "FooCalc");
   lib.IgnoreClassField("Foo", "b");
 }
 static class Program
 {
  public static void M ain (string \Box args)
   {
     ConsoleD river.Run(new Sample(LanguageGeneratorKind.CPlusPlusCLI));
    ConsoleD river.Run(new Sample(LanguageGeneratorKind.CSharp));
   }
 }
```
## **NATIVE INTEROP**

## Assembly in C#

- Allow developers to inline assembly code
	- Micro-optimizations
	- Optimize a code path
	- Use arch-specific features

• You can not get more native than that.

## Assembly in C#

- Allow developers to inline assembly code
	- Micro-optimizations
	- Optimize a code path
	- Use arch-specific features

```
unsafe int C lear (IntPtr buf er, int count)
{
     asm B ind In the (0, but for r);
     asm .BindInt (1, count);
     asm .Em itx86 (@ "
         push % ecx 
       push % edi
       m ov % eax,% edi
       m ov % ebx,% ecx
       xor % eax,% eax
         rep stosb
         m ov $1,% eax
       pop % edi
       pop % ecx
    "); 
     retum asm .FetchInt (0);
}
```
#### In case there are any doubts

```
unsafe int C lear (IntPtr buffer, int count)
{
     asm B ind In the (0, but for );asm .BindInt (1, count);
     asm .Em itx86 (@ "
         push % ecx 
       push % edi
       m ov % eax,% edi
       m ov % ebx,% ecx
       xor % eax,% eax
         rep stosb
         m ov $1,% eax
       pop % edi
       pop % ecx
    "); 
     retum asm .FetchInt (0);
}
```

```
unsafe int C lear (IntPtr buf er, int count)
{
          asm B ind In the (0, but fer);
     asm .BindInt (1, count);
     asm .Em itx86 (@ "
                   push % ecx 
      push % edi
      m ov % eax,% edi
      m ov % ebx,% ecx
      xor % eax,% eax
              rep stosb
        m ov $1,% eax
    "); 
     return asm .FetchInt(0);}
                                                              • Bind Parameters
                                                                 Let Mono know which
                                                                 parameters you will pass
```
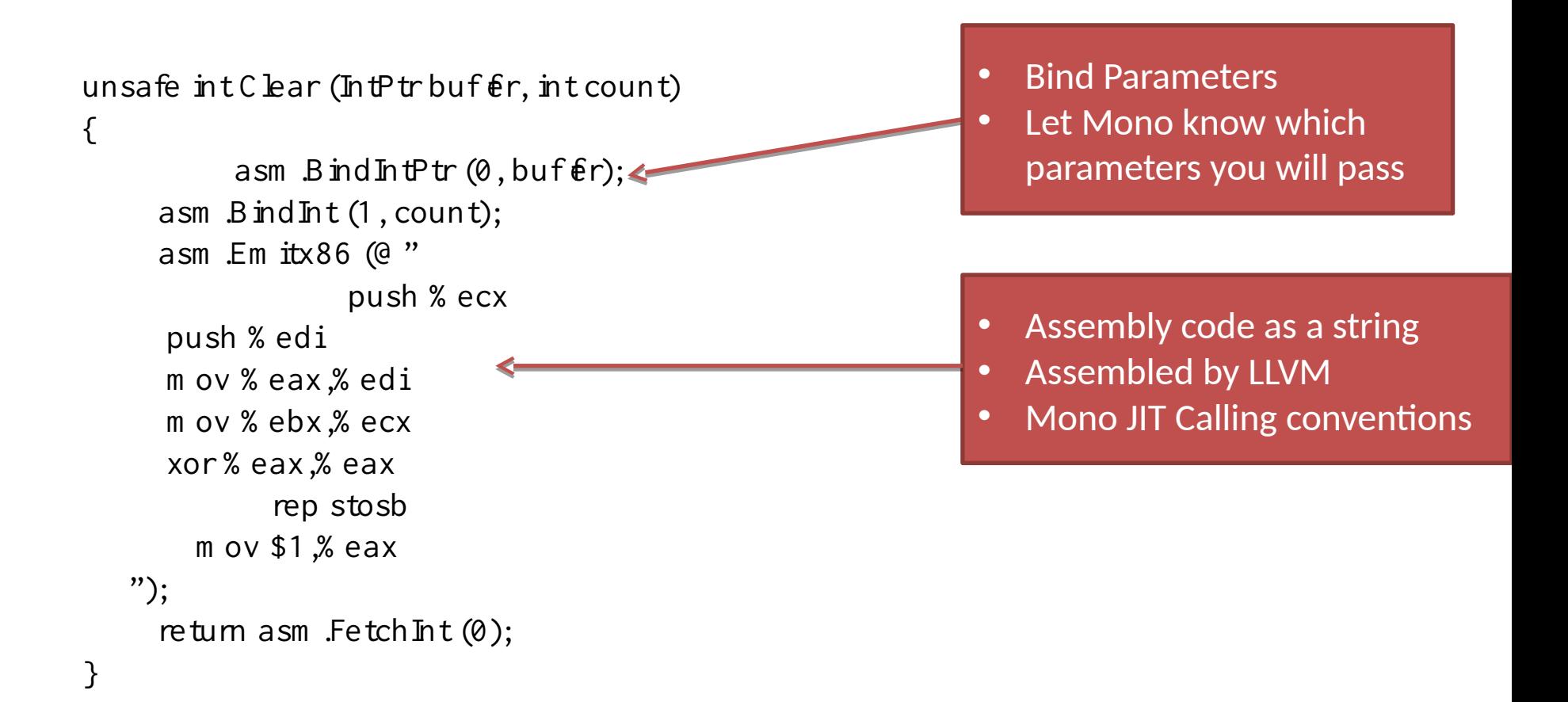

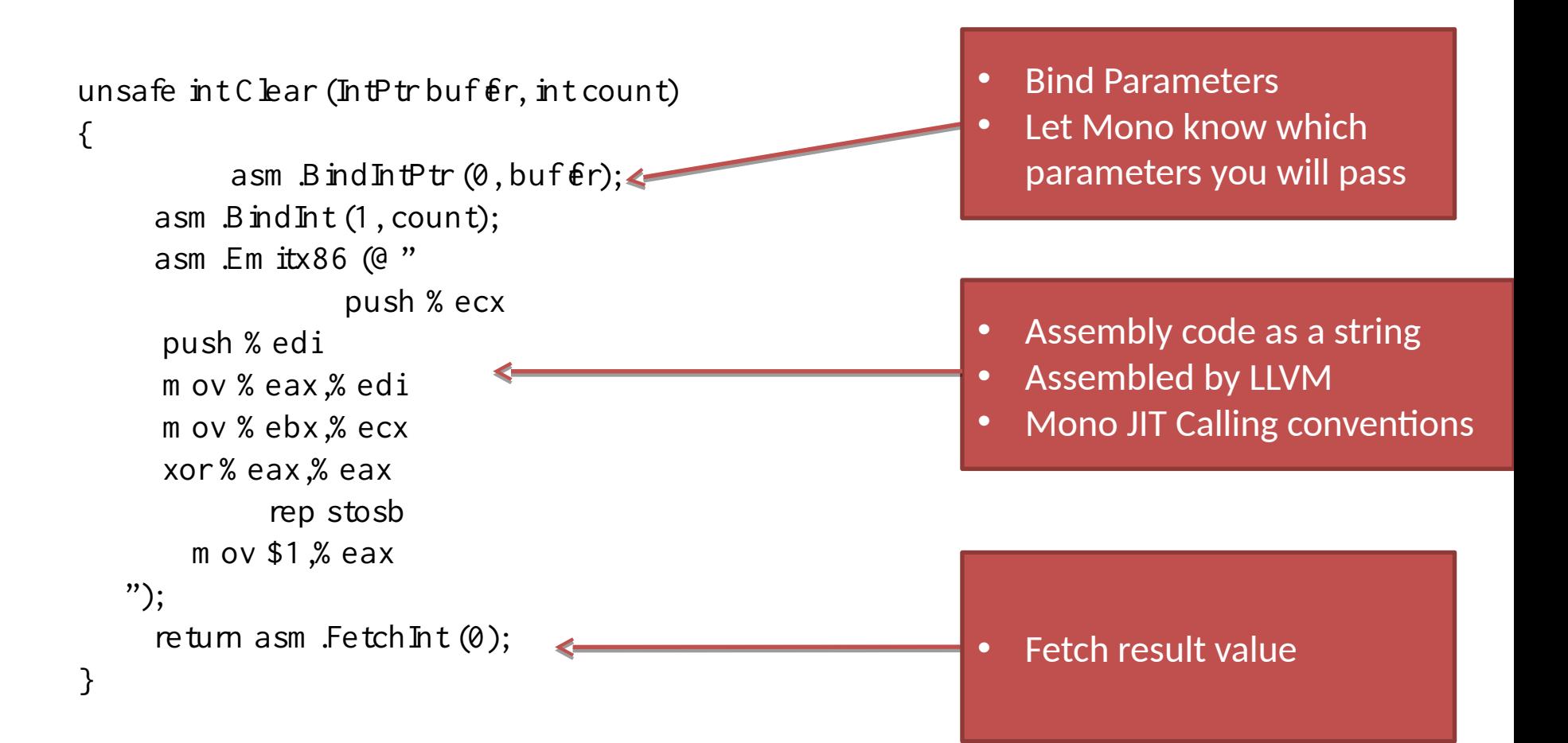

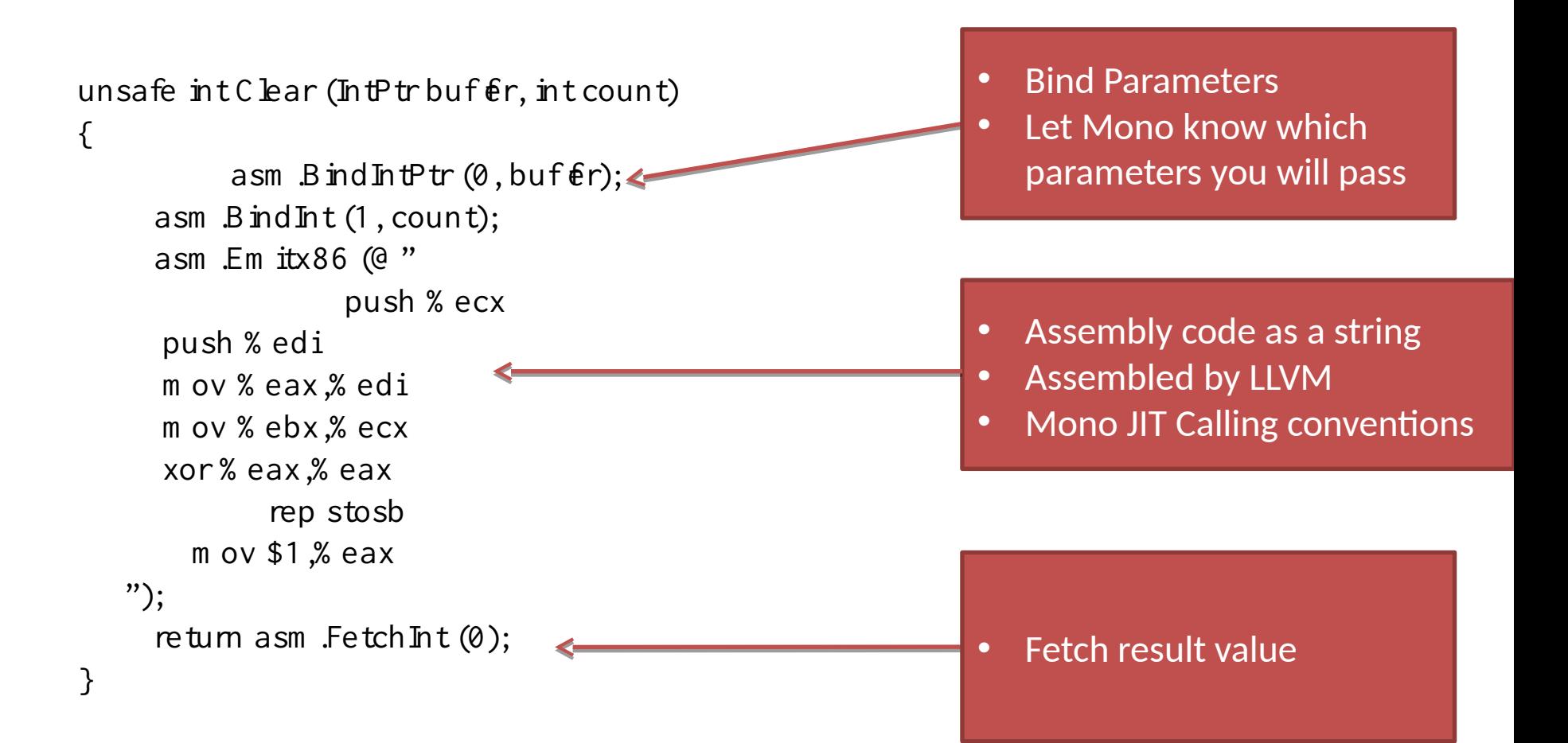

## Passing parameters, extracting

• Input parameters:

– asm.BindXXX (int incomingParameter, XXX value);

- Emit assembly code:
	- asm.Emit (string code)
	- Assembled with LLVM assembler
	- Injected into resulting assembly
	- Follow Mono native rules for preserving register usage
- Output parameters:
	- asm.FetchXXX (int resultParamter)

## How it works

- Platform.Native.dll
	- Contains stub methods
	- Allows same source to build on .NET and Mono

- Follow our previous efforts:
	- Like SIMD
	- On Mono, the runtime recognizes some calls

### EmitXxx ignored for other platforms

```
// H ighly optim ized native w ay of getting a native one!
unsafe int GetOneConstant ()
{
     asm .Em itx86 ("m ov $1,% eax");
     asm .Em itArm ("m ov r0,#1");
     asm .Em itx64 ("m ov $1,% rax");
     return asm .FetchInt(0);}
```
#### For more complex code, use asm.Arch:

```
unsafe int GetOneConstant ()
{
      if (asm \text{Arch} = 5 \text{Arch} \cdot \text{R} \times 86) {
                 asm .Em itx86 ("m ov $1,% eax");
       return asm .Fetch Int (0):
     } else
        return 1;
}
```
## **WHAT IS NEXT?**

## Future for Mono

• Community feedback on features needed

- Brainstorming session tomorrow! – Where should Mono and .NET go?
	- Bring your favorite feature request